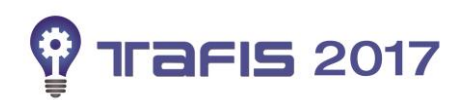

Prepared By: Nora Tahir Nunerah Abd Rahman Reviewed By: Nora Tahir Nunerah Abd Rahman Reviewed By: Nora Tahir

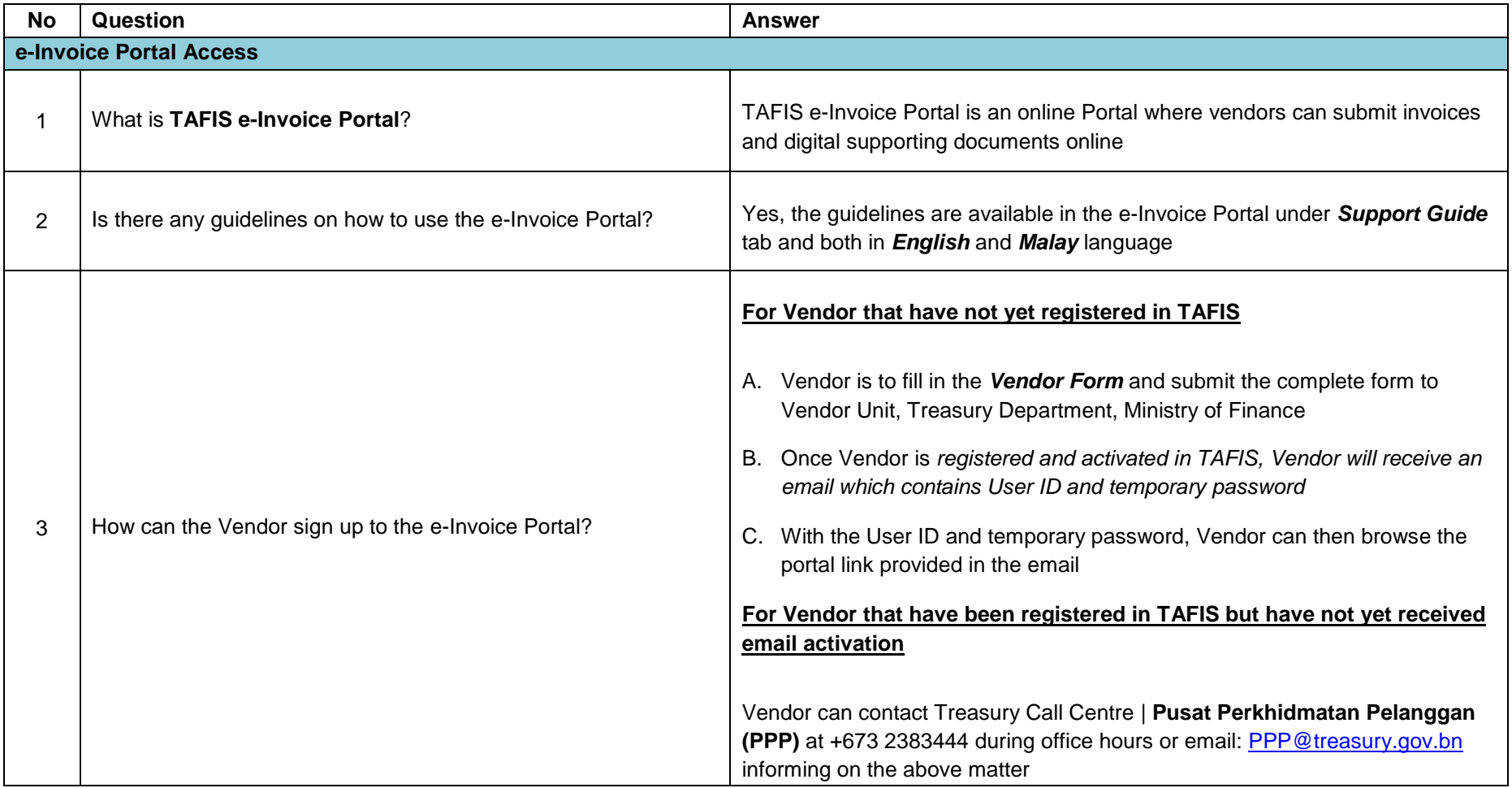

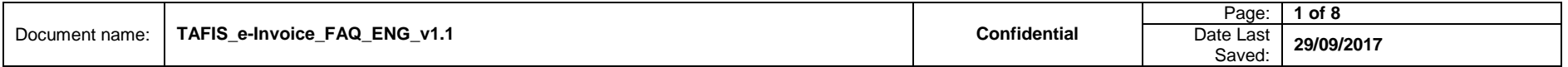

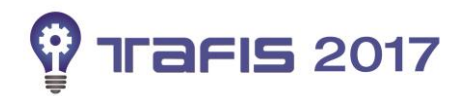

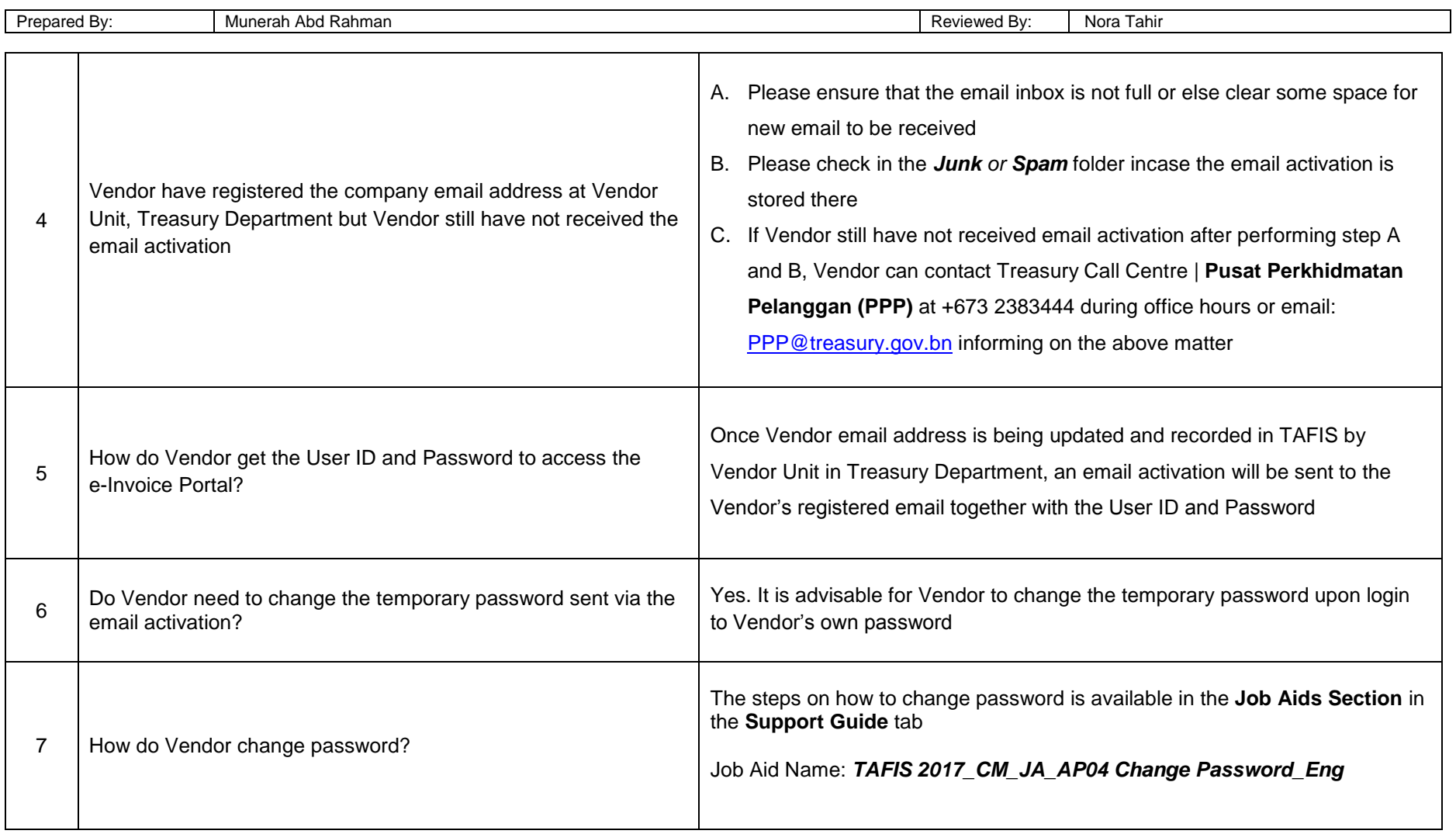

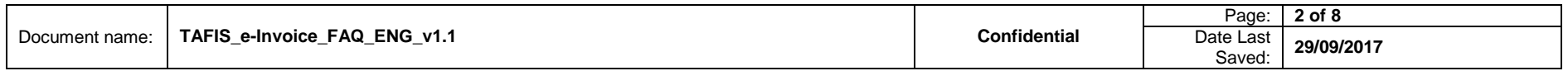

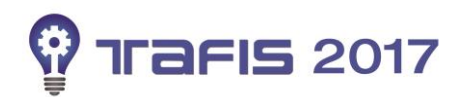

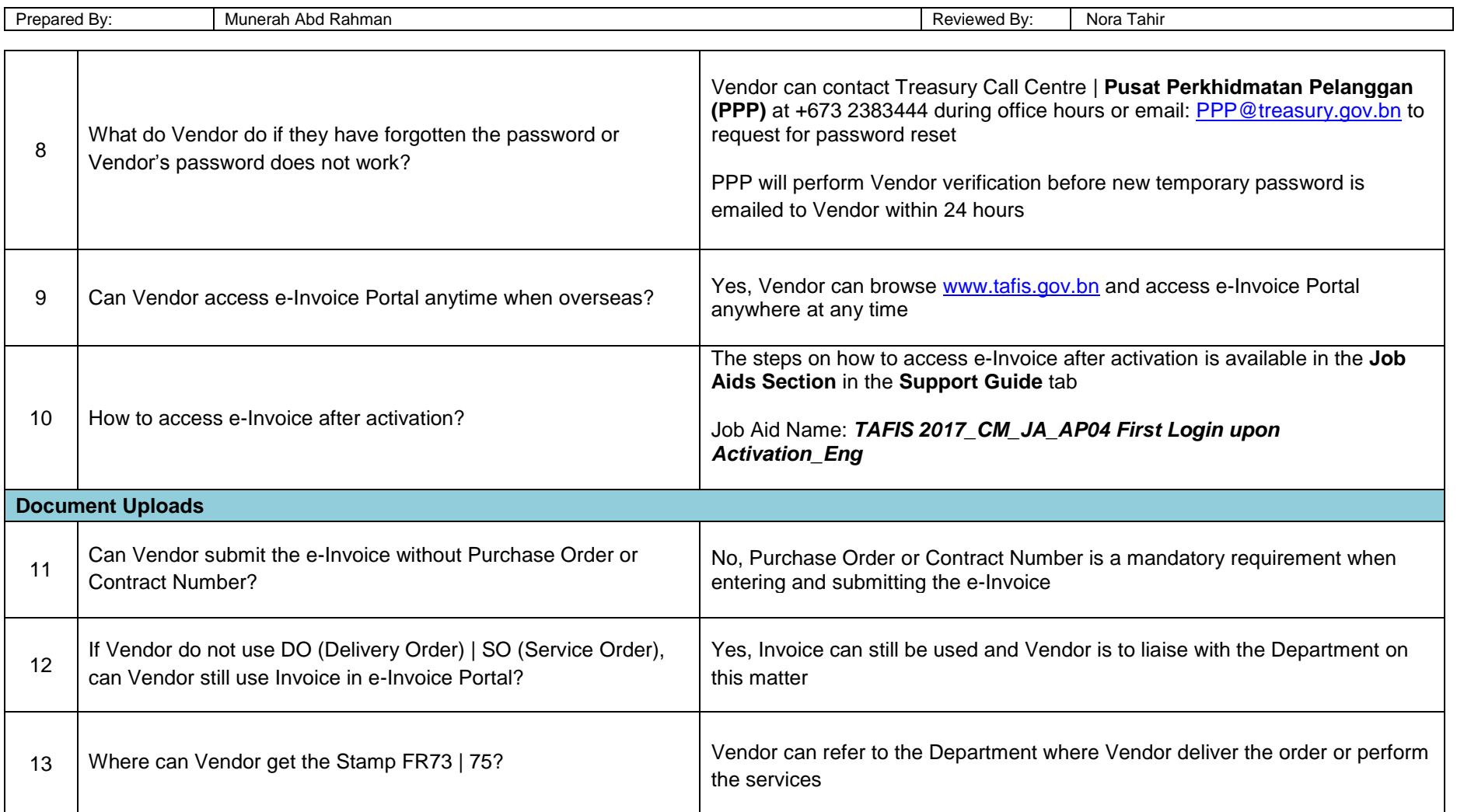

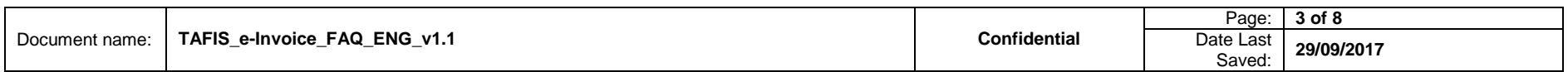

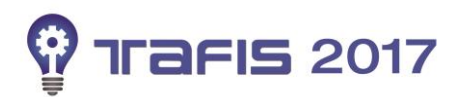

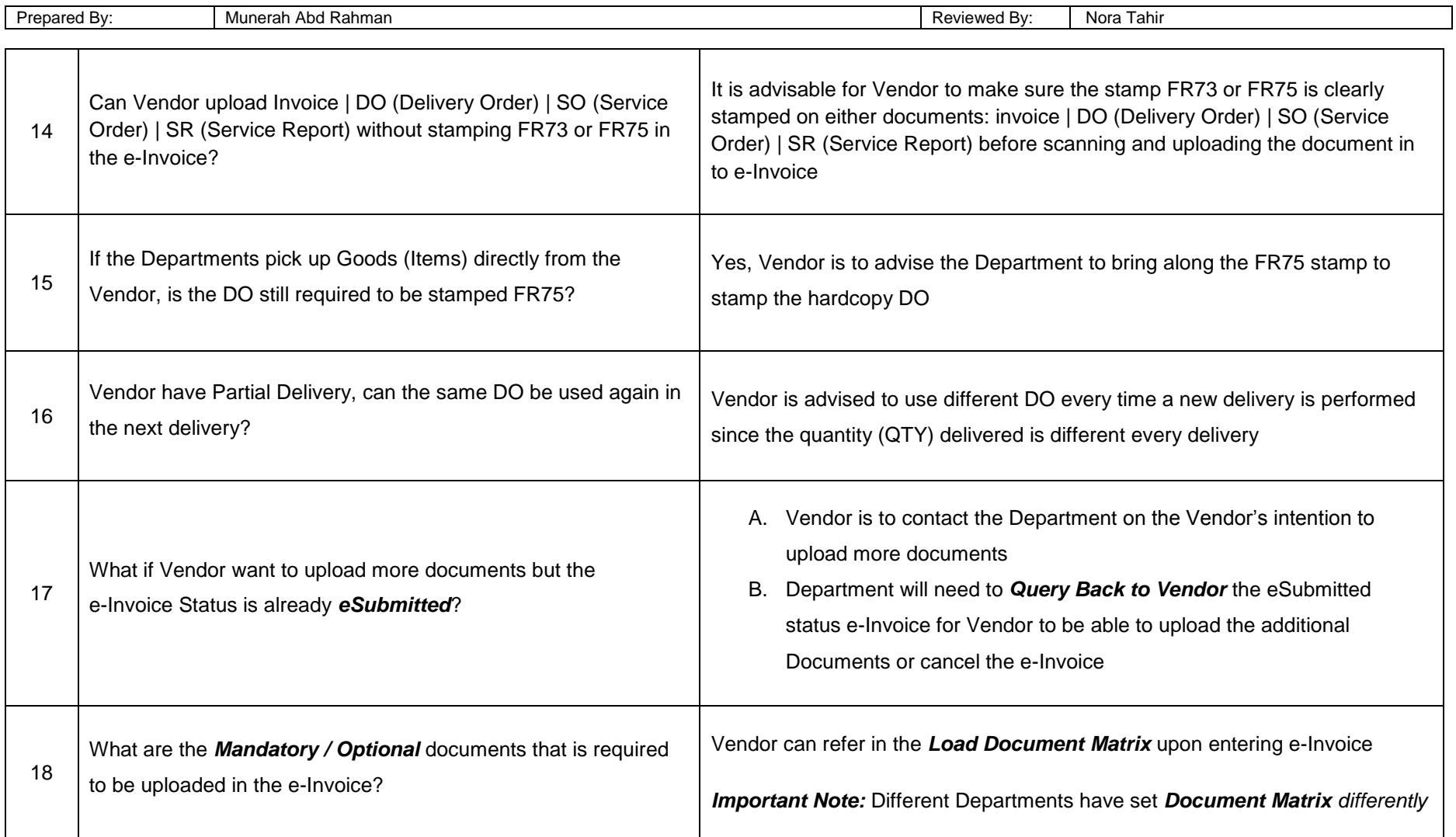

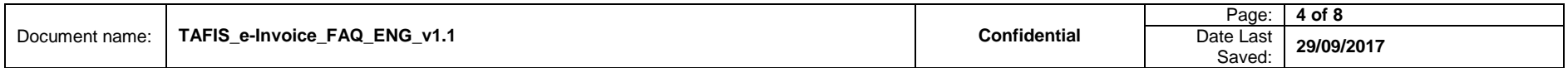

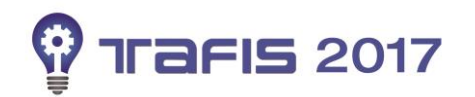

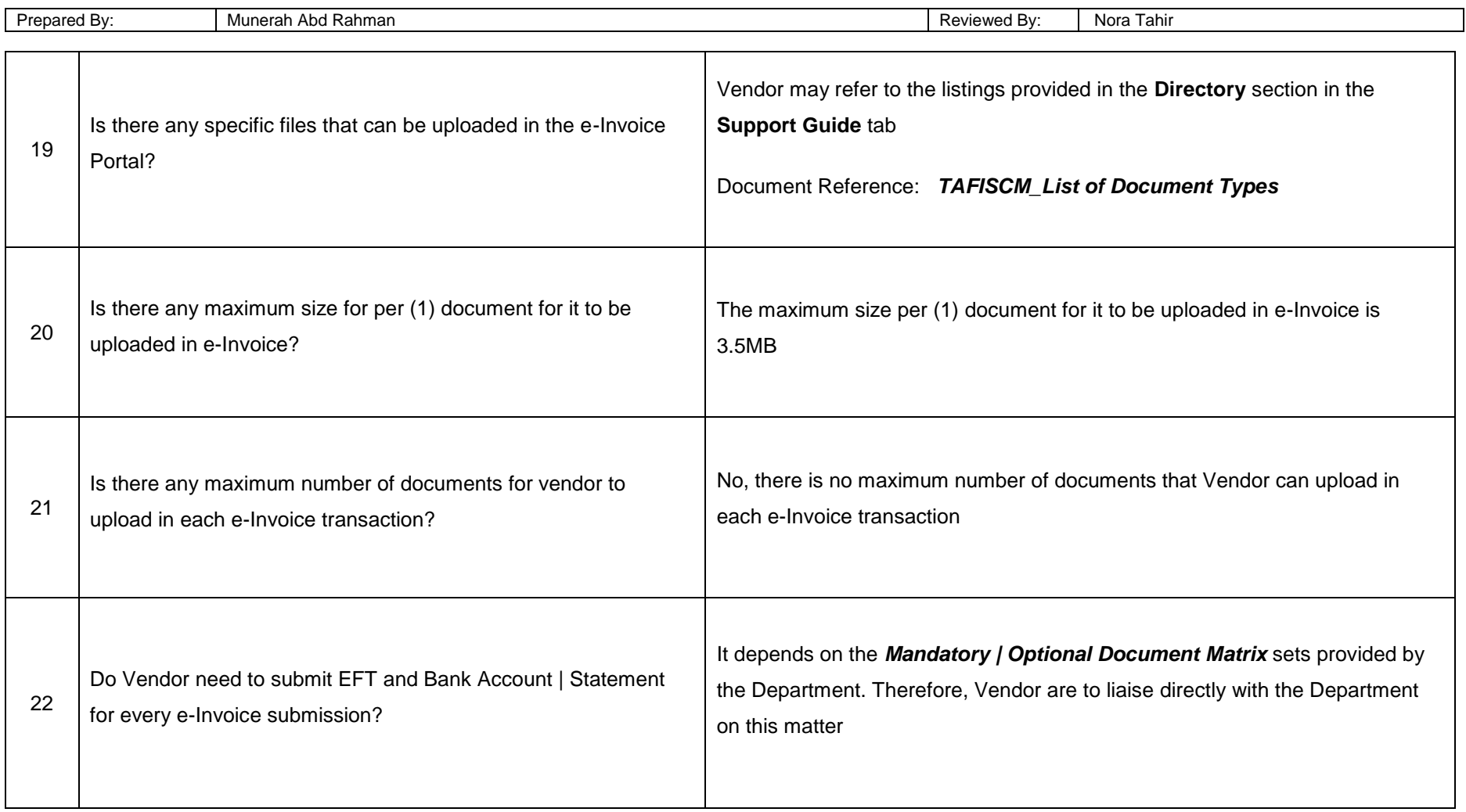

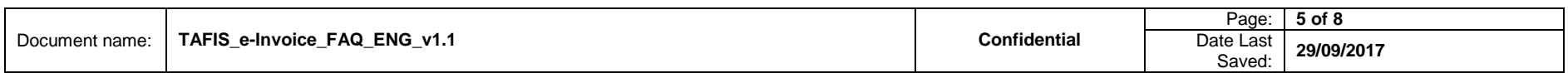

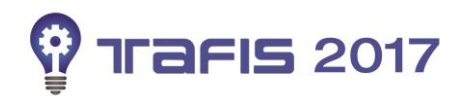

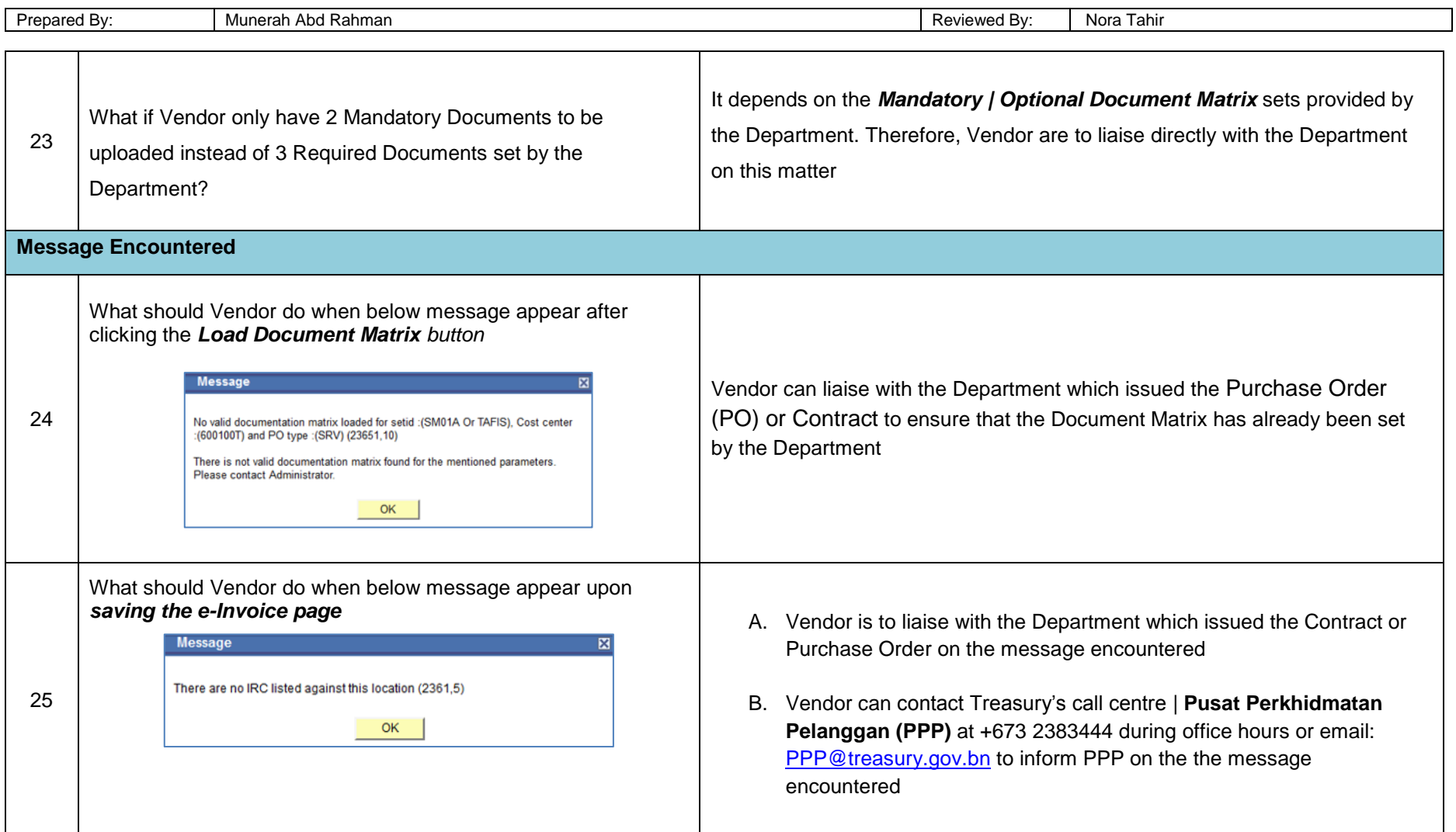

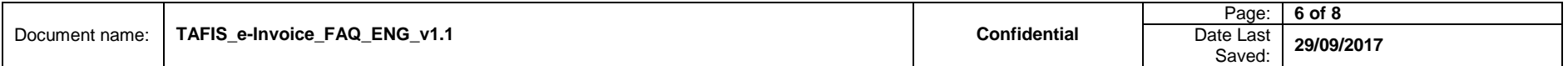

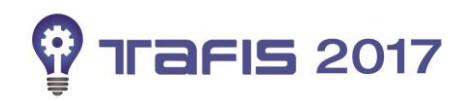

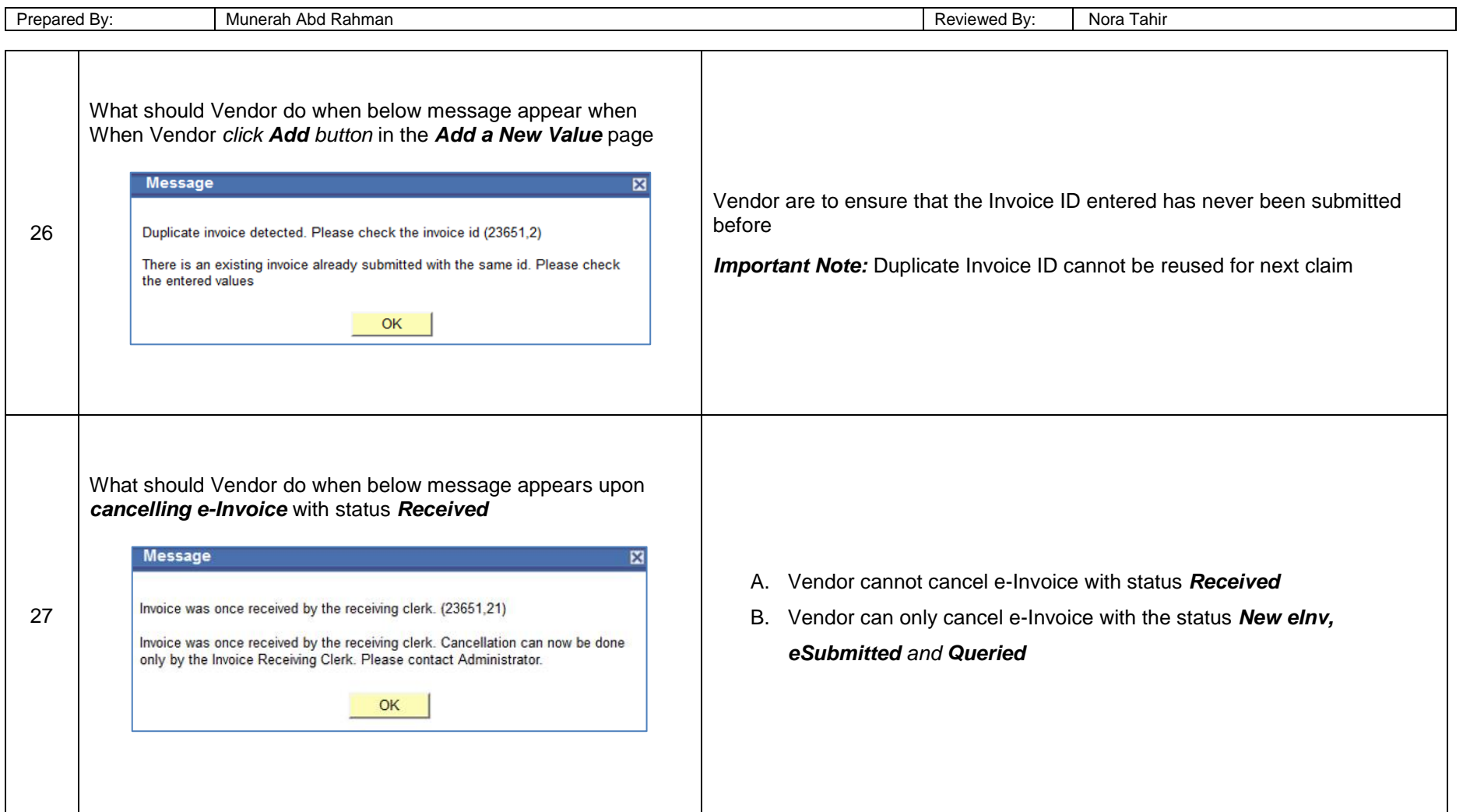

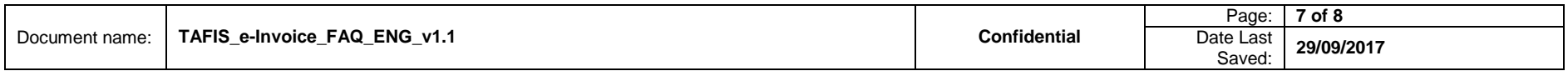

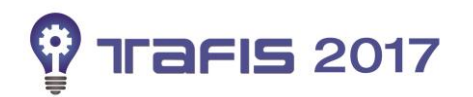

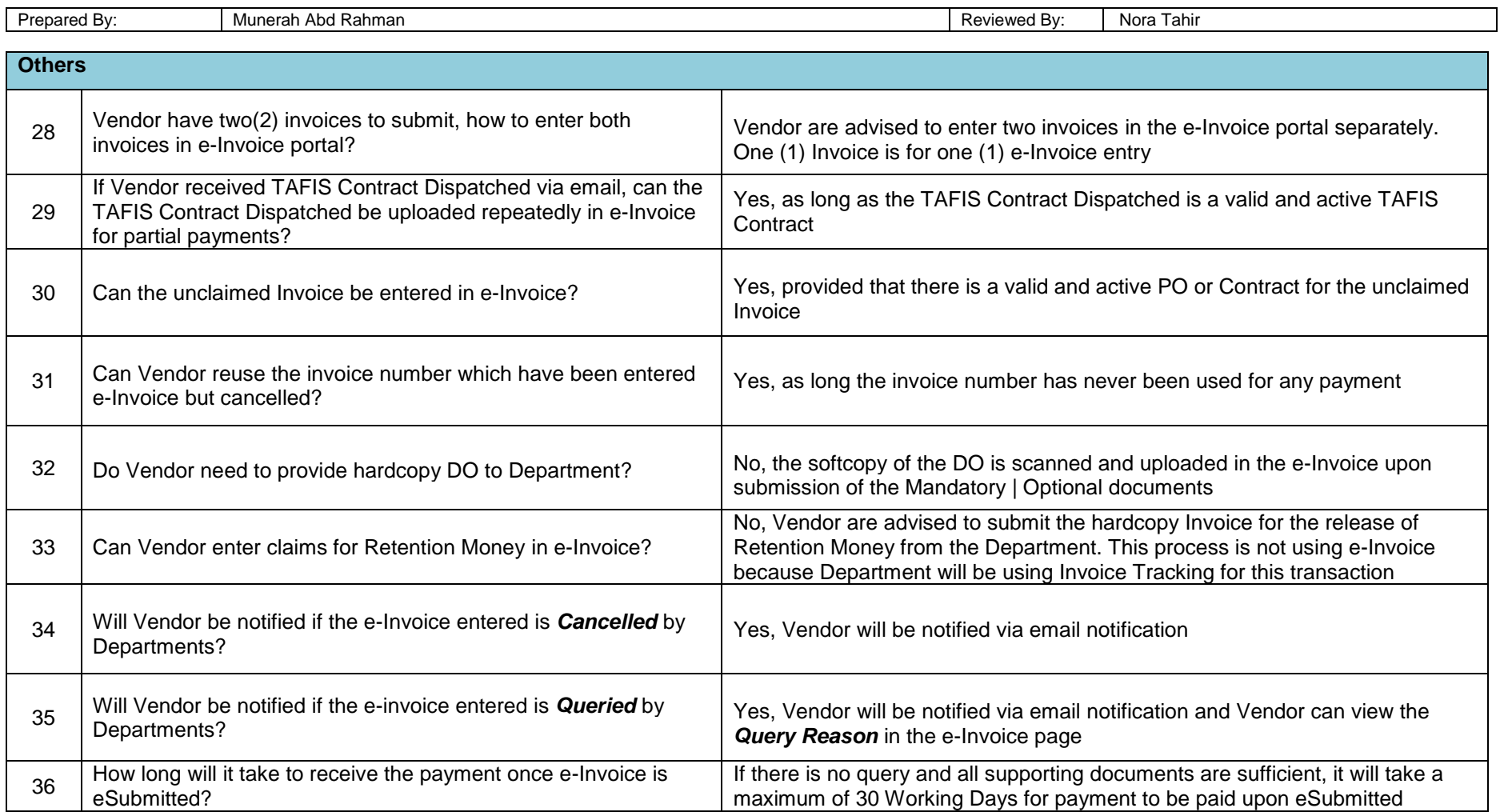

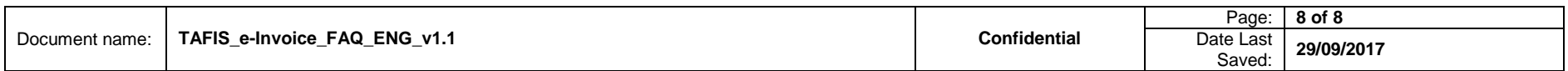